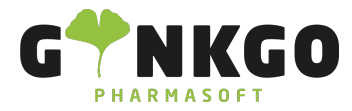

## Dashboard erstellen

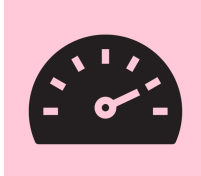

## Individuelles Dashboard erstellen

Im Allgemeinen können Sie sich aus jeder App und jeder Ansicht ein Dashboard zusammenstellen. Hier erfahren Sie am Beispiel der App "Einkauf" wie sich vorgehen müssen.

Gehen Sie hierzu z.B. auf die Ansicht der Bestellungen. Hier haben Sie nun die Möglichkeit, sich verschiedene Ansichten anzeigen zu lassen.

**II II** der comberen Ecke haben Sie die Auswahl zwischen Listenansicht, 這

Kanbanansicht, Pivotansicht, Diagrammansicht, Kalenderansicht und Aktivitätansicht.

In der Pivotansicht können Sie außerdem individuell filtern, was sie sich anzeigen lassen möchten. Gehen Sie hierzu auf den Button + Insgesamt und wählen Sie einen der vorgegebenen Filter aus oder wählen Sie einen benutzerdefinierten Filter.

In der Diagrammansicht können Sie außerdem zwischen Balkendiagramm, Liniendiagramm und Tortendiagramm

wählen  $\begin{array}{|c|c|c|c|c|}\n\hline\n\text{with} & \text{in} & \text{if} & \text{if}$ 

Um Ihre individuell zusammengestellte Ansicht zum Dashboard hinzuzufügen klicken Sie auf "Favoriten" -> "Zu meinem Dashboard hinzufügen" -> "Hinzufügen von".

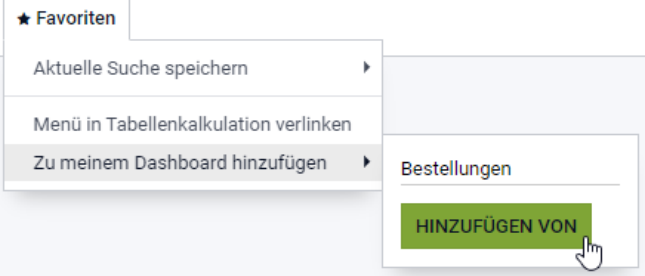

Danach müssen Sie Ihren Browser einmal aktualisieren.

Die Ansicht in Ihrem Dashboard entwickelt sich stetig mit und aktualisiert sich entsprechend der Daten in Ihrem System.

↓02761 835 1071 @ info@ginkgo-pharmasoft.com ● https://www.ginkgo-pharmasoft.com ■USt.: DE355829665

Ginkgo Pharmasoft GmbH • GF: Tobias Hammeke, Justin Mester • UST-ID: DE 355829665 • Amtsgericht Olpe HRB 13214 Sparkasse Olpe-Wenden-Drohlshagen eG • IBAN: DE15 4625 0049 0000 1715 04 • BIC: WELADED1OPE

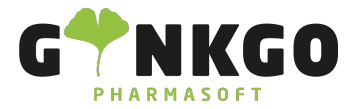

GINKGO Pharmasoft GmbH In der Wüste 72 57462 Olpe Deutschland

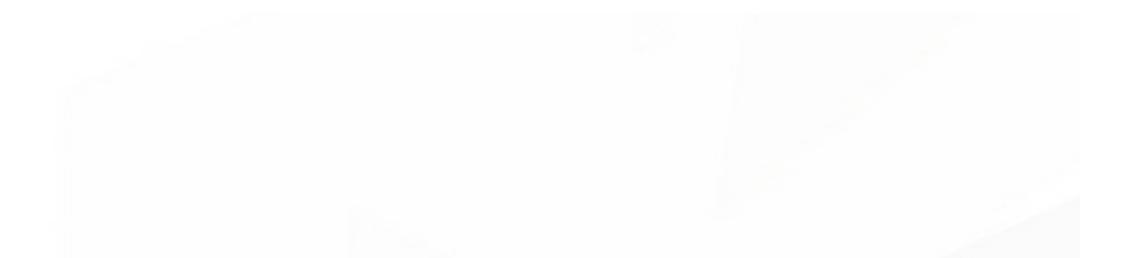

C 02761 835 1071 @ info@ginkgo-pharmasoft.com @ https://www.ginkgo-pharmasoft.com 2USt.: DE355829665

Ginkgo Pharmasoft GmbH • GF: Tobias Hammeke, Justin Mester • UST-ID: DE 355829665 • Amtsgericht Olpe HRB 13214 Sparkasse Olpe-Wenden-Drohlshagen eG • IBAN: DE15 4625 0049 0000 1715 04 • BIC: WELADED1OPE